## ASI 3

# Méthodes numériques pour l'ingénieur

Interpolation *f*(*x*)

1

# Approximation de fonctions

- $\bullet$  Soit une fonction *f* (inconnue explicitement)
	- connue seulement en certains points  $x_0, x_1, \ldots, x_n$
	- ou évaluable par un calcul coûteux.
- $\bullet$  Principe :
	- représenter *f* par une fonction simple, facile à évaluer
- $\bullet$  Problème :
	- il existe une infinité de solutions !

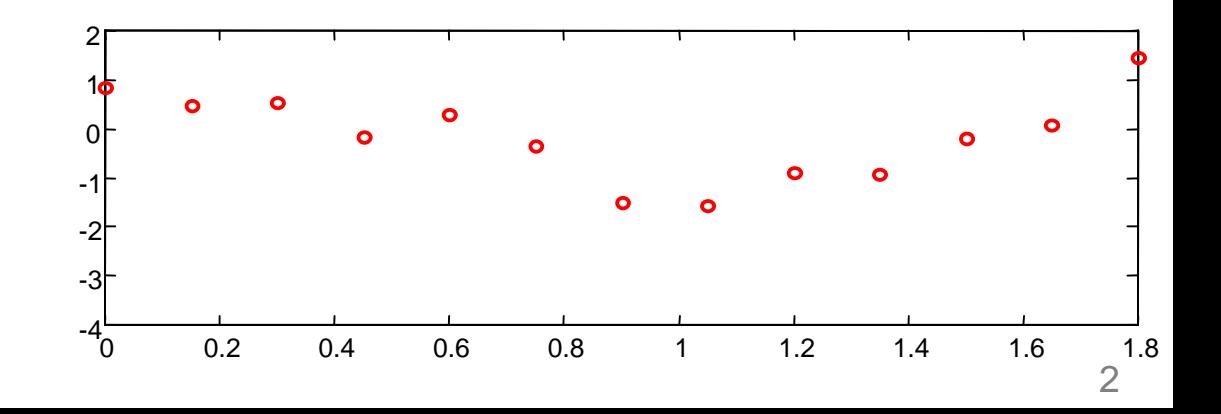

## Approximation de fonctions

- $\bullet$  Il faut se restreindre à une famille de fonctions
	- polynômes,
	- exponentielles,
	- fonctions trigonométriques…

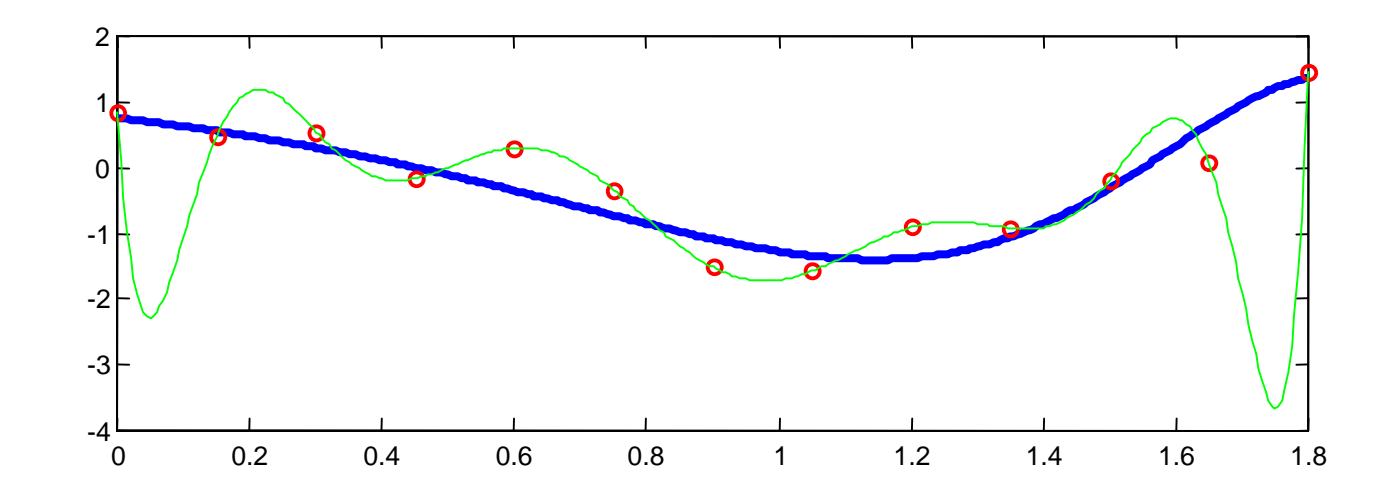

# Quelques méthodes d'approximation

- Interpolation polynomiale
	- – polynômes de degré au plus *<sup>n</sup>*
		- polynômes de Lagrange
		- différences finies de Newton
- Interpolation par splines
	- –polynômes par morceaux
- Interpolation d'Hermite
	- –informations sur les dérivées de la fonction à approcher
- ...voir le groupe de TT…

### Théorème d'approximation de Weierstrass

soit *f* une fonction définie et continue sur l'intervalle [a, b]<br>Alors, ∀ε > 0, il existe un polynôme P(x), définit sur [a, b] tel que : soit  $f$  une fonction définie et continue sur l'intervalle [a, b

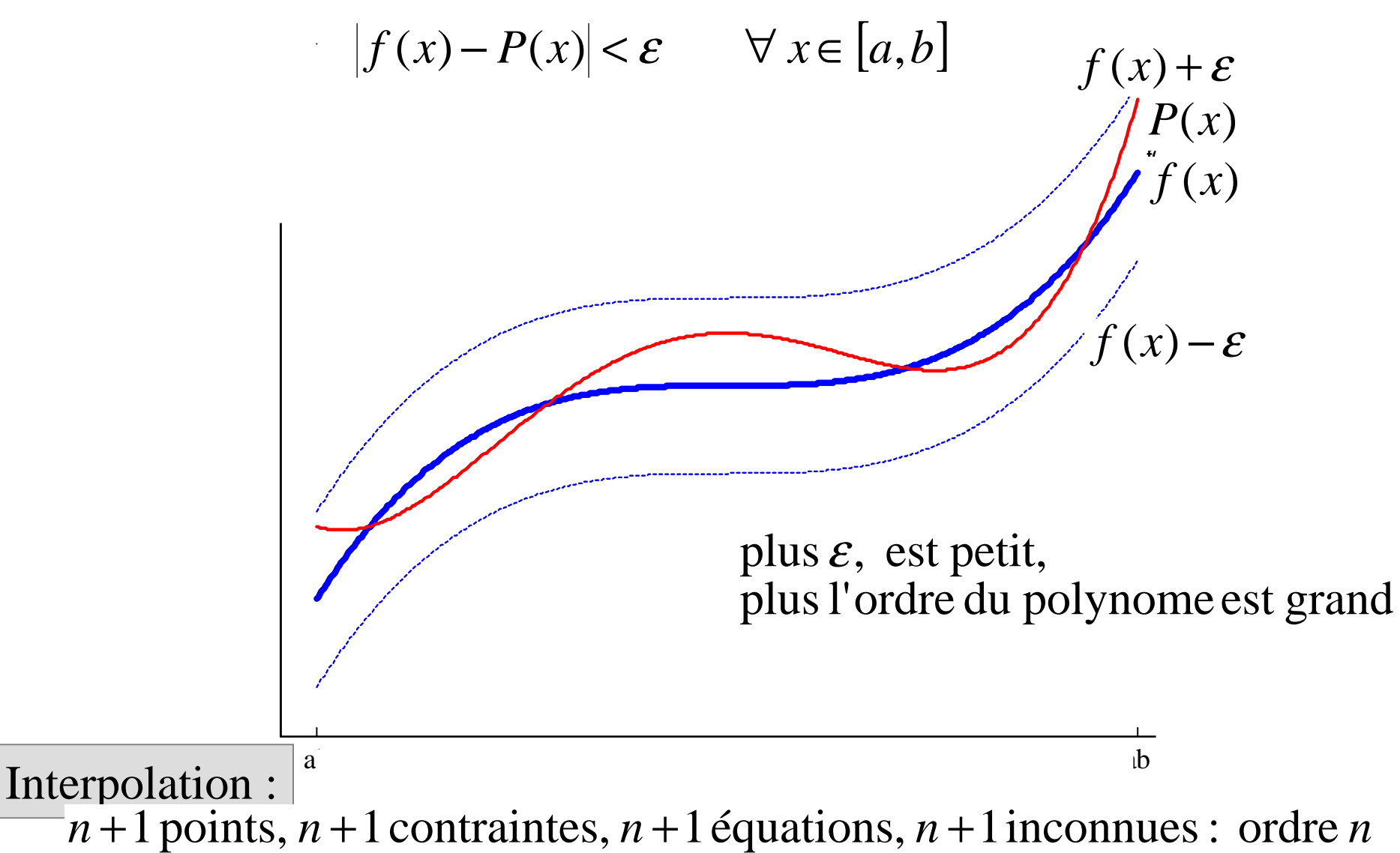

### Interpolation polynomiale

- Le problème : les données, la solution recherchée  $(x_0, y_0 = f(x_0))$ ,...,  $(x_i, y_i = f(x_i))$ ,...,  $(x_i, y_i = f(x_i))$ *P*(*x*) tel que  $P(x_i) = f(x_i)$ ,  $i = 0, n$
- mauvaise solution : résoudre le système linéaire  $P(x) = \sum a_i x^i \implies Va = y$  *V*: matrice de Vandermonde 0  $=\sum_{i=1}^n a_i x^i$ *i*  $=\sum a_i x^i \Rightarrow Va=$ =
- la combinaison linéaire de polynômes est un polynôme  $P(x) = y_0 P_0(x) + ... + y_i P_i(x) + y_n P_n(x)$

 $0 \qquad \qquad 1 \qquad \qquad 0$ ainsi  $P(x_i) = y_0 P_0(x_i) + ... + y_i P_i(x_i) + y_n P_n(x_i)$ tel que  $P_i(x_i) = 1$  et  $P_i(x_i) = 0$  j  $\neq$ ↓ ↓ ↓  $P(x_i) = y_0 P_0(x_i) + ... + y_i P_i(x_i) + y_n P_n(x_i)$  $P_i(x_i) = 1$  et  $P_i(x_j) = 0$   $j \neq i$ 

### Interpolation polynomiale : Lagrange

- Théorème
	- –Soient  $n+1$  points distincts  $x_i$  réels et  $n+1$  réels  $y_i$ , il existe un unique polynôme  $p \in P_n$  tel que  $p(x_i) = y_i$  pour  $i = 0$  à *n*

*n*

démonstration

–Construction de  $p: p(x) = \sum$ = = *i 0*  $p(x) = \sum y_i L_i(x)$ 

avec *Li* polynôme de Lagrange

 $\prod_{j=0}^n \frac{\left(x-x_j\right)}{\left(x_i-x_j\right)}$ ≠ − − = *n j i*  $j=0$   $\mathcal{N}_i$   $\mathcal{N}_j$ *j i*  $x_{i}-x$  $x - x$  $L_i(x)$ 

- – Propriétés de *Li*
	- $\bullet$   $L_i(x_i)=1$
	- $L_i(x_j) = 0$   $(j \neq i)$

L est un polynôme d'ordre n

- Exemple avec *n=1*
	- –on connaît 2 points  $(x_0, y_0)$  et  $(x_1, y_1)$
	- – on cherche la droite *y=ax+b* (polynôme de degré 1) qui passe par les 2 points :
		- $y_0 = a x_0 + b$  $a = (y_0 - y_1) / (x_0 - x_1)$ •  $y_1 = a x_1 + b$  $b = (x_0 y_1 - x_1 y_0) / (x_0 - x_1)$

$$
- y = \frac{y_0 - y_1}{x_0 - x_1} x + \frac{x_0 y_1 - x_1 y_0}{x_0 - x_1}
$$

$$
y = y_0 \frac{x - x_1}{x_0 - x_1} - y_1 \frac{x - x_0}{x_0 - x_1} = y_0 \left[ \frac{x - x_1}{x_0 - x_1} \right] + y_1 \left[ \frac{x - x_0}{x_1 - x_0} \right]
$$

 $L_0(x)$   $L_1(x)$ 

 $x_0$   $x_1$ 

*y1*

*y0*

8

• Exemple avec *n=2*

–on connaît 3 points (*0*,*1*), (*2,5*) et (*4,17*)

–polynômes de Lagrange associés :

$$
L_0(x) = \frac{(x-2)(x-4)}{8}
$$
 
$$
L_1(x) = \frac{x(x-4)}{-4}
$$
 
$$
L_2(x) = \frac{x(x-2)}{8}
$$

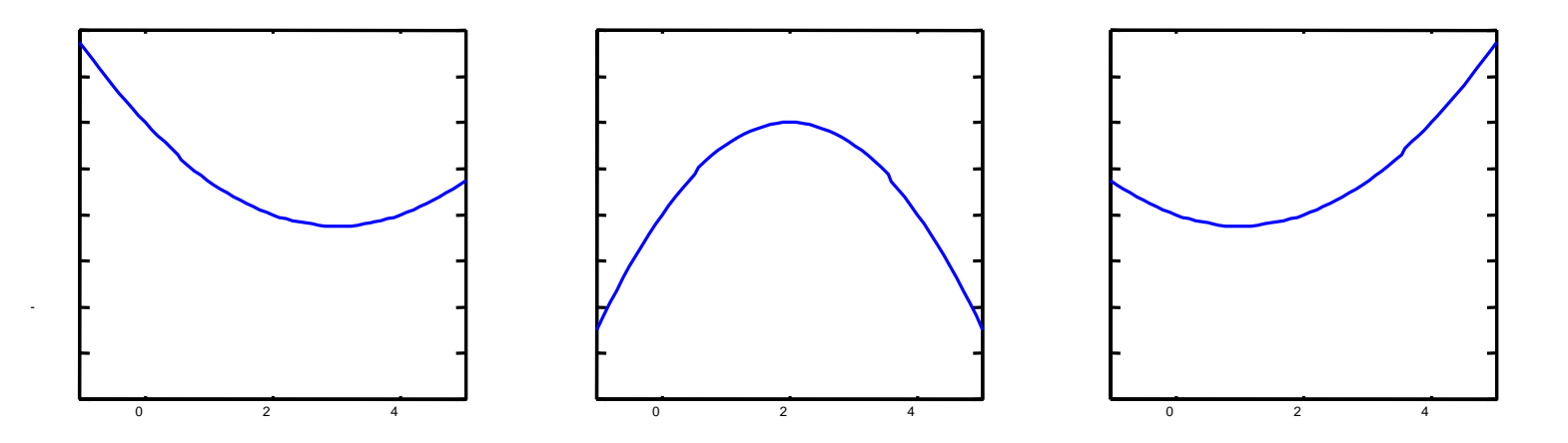

–calcul du polynôme d'interpolation

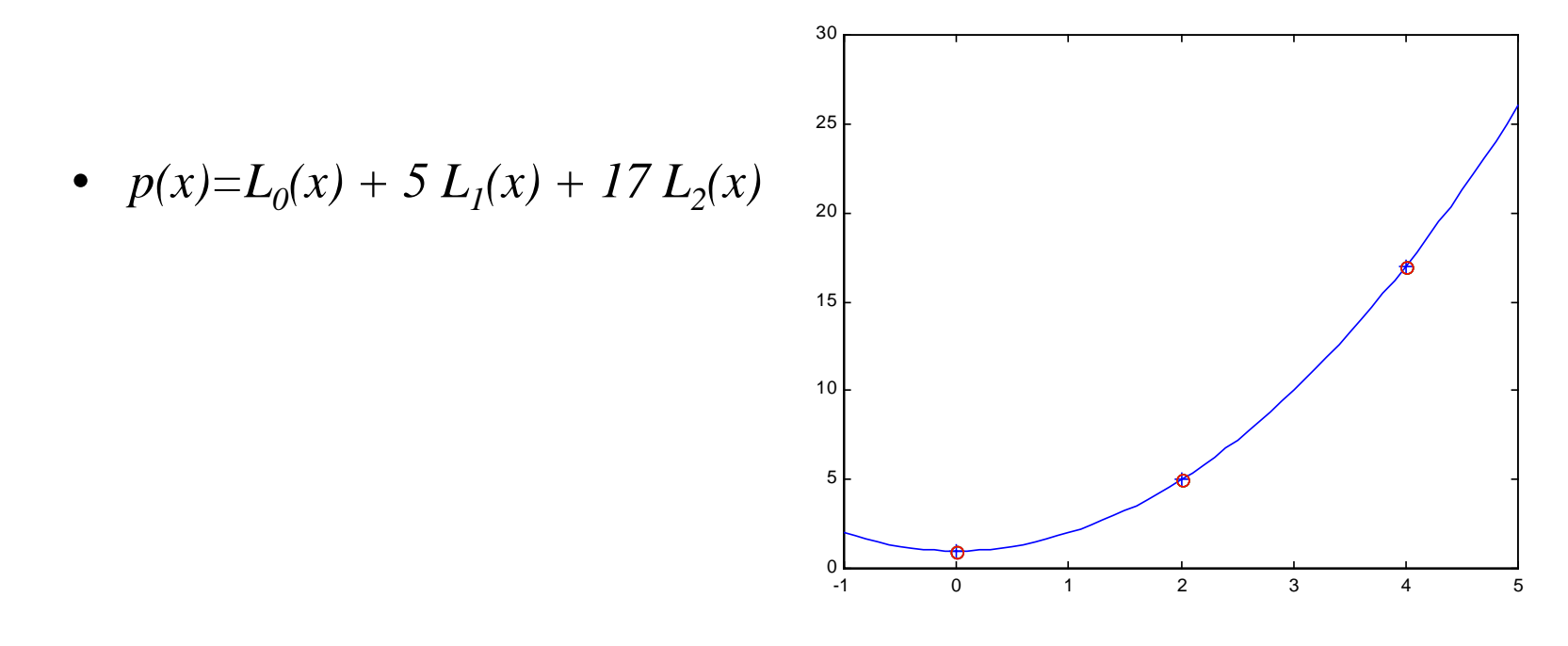

• en simplifiant, on trouve  $p(x)=x^2+1$ 

## Lagrange : l'algorithme

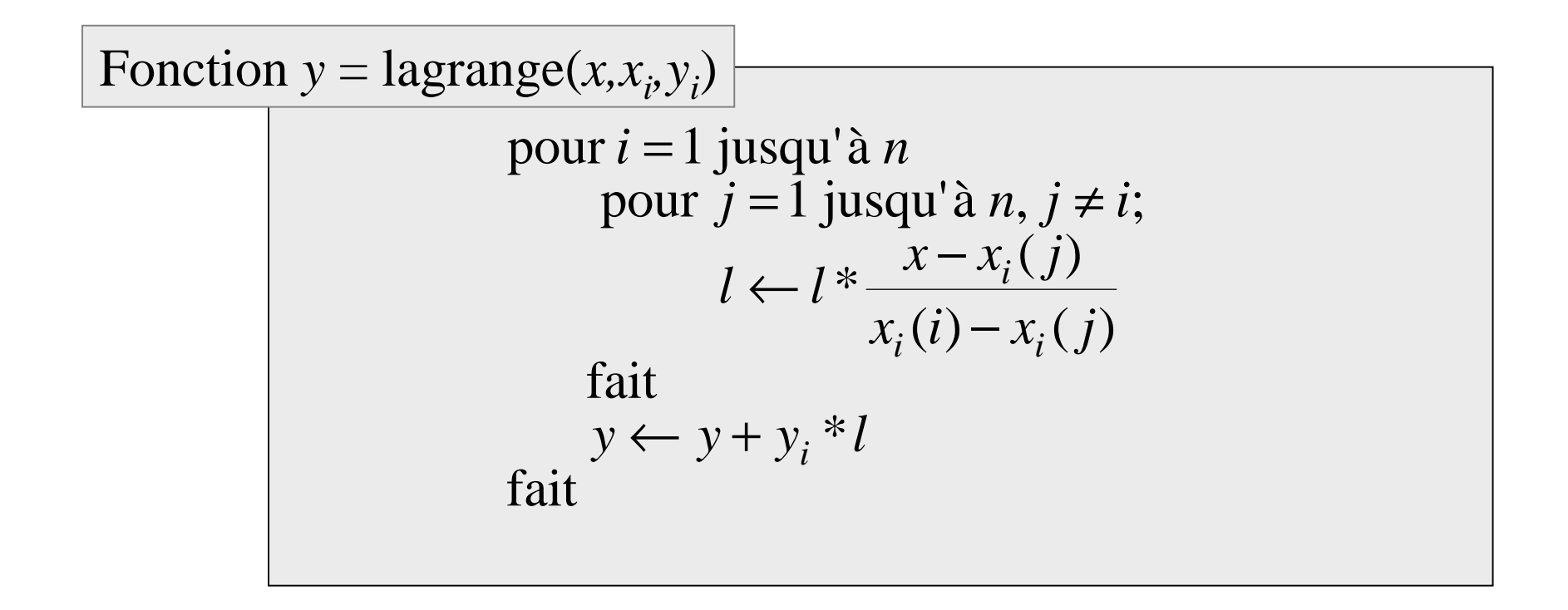

Complexité du calcul : n2

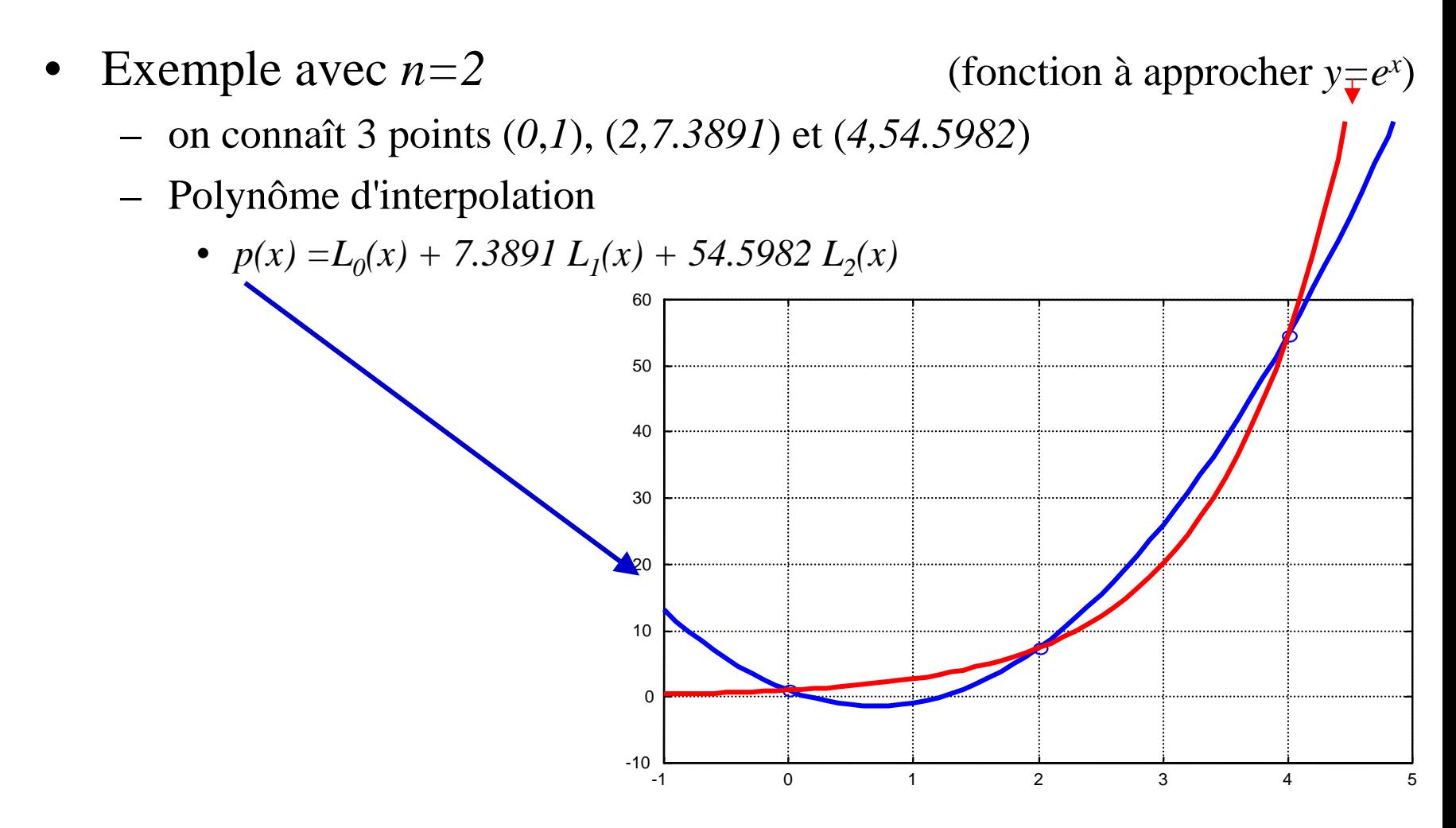

–Erreur d'interpolation  $e(x) = f(x) - p(x)$ 

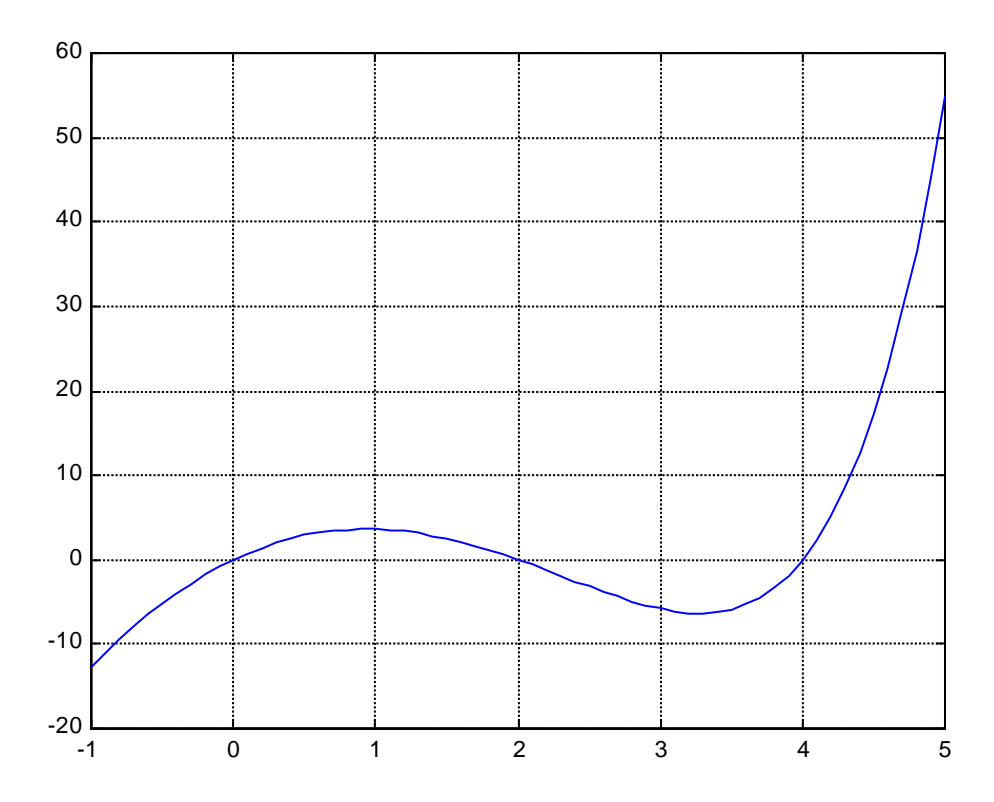

## Lagrange : erreur d'interpolation

- Théorème :
	- –si *f* est *n*+*l* dérivable sur [*a*,*b*],  $\forall x \in [a,b]$ , notons :
		- *<sup>I</sup>* le plus petit intervalle fermé contenant *<sup>x</sup>* et les *<sup>x</sup>*<sup>i</sup>

$$
\bullet \quad \phi(x)=(x-x_0)(x-x_1)\dots(x-x_n)
$$

–alors, il existe  $\xi \in I$  tel que

$$
e(x) = \frac{f^{(n+1)}(\xi)}{(n+1)!} \phi(x)
$$

–NB : ξ dépend de *<sup>x</sup>*

• Utilité = on contrôle l'erreur d'approximation donc la qualité de l'approximation

Lagrange : choix de *<sup>n</sup>*

• Supposons que l'on possède un nb élevé de points pour approcher *f* … faut-il tous les utiliser ?

–(calculs lourds)

- Méthode de Neville :
	- –on augmente progressivement *<sup>n</sup>*
	- –on calcule des *Li* de manière récursive
	- – on arrête dès que l'erreur est inférieure à un seuil (d'ou l'utilité du calcul de l'erreur)

### La méthode de Neuville

• Définition

 $\lim_{k \to \infty} k$  points  $(x_{m_1}, y_{m_1}), (x_{m_2}, y_{m_2}), ..., (x_{m_k}, y_{m_k})$  $P_{m_1,m_2,...,m_k}(x)$  polynôme de Lagrange calculé sur

- Théorème  $(x - x_j)P_{0,1,...,j-1,j+1,...,n}(x) - (x - x_i)P_{0,1,...,i-1,i+1,...,n}$  $x_i - x_j$  $x - x : P_{0,1} : x \mapsto (x) - (x - x)P_{0,1} : x \mapsto (x)$  $P(x)$  $- \lambda$ :  $\mu$   $\alpha$  +  $\alpha$  + = − $+ (x) = \frac{(x - x_j)P_{0,1,\dots,j-1,j+1,\dots,n}(x) - (x - x_i)P_{0,1,\dots,i-1,i+1,\dots,n}(x)}{x}$
- Démonstration

 $P(x_i) = f(x_i);$   $P(x_i) = f(x_i)$  et  $P(x_k) = f(x_k)$ 

**•** Application systématique  $Q_{i,j} = P_{i-j,i-j+1,\dots,i-1,i}$  $X_3$   $P_3 = Q_{3,0}$   $P_{2,3} = Q_{3,1}$   $P_{1,2,3} = Q_{3,2}$   $P_{0,1,2,4} = Q_{3,3}$  $x_2$   $P_2 = Q_{2,0}$   $P_{1,2} = Q_{2,1}$   $P_{0,1,2} = Q_{2,2}$  $x_1$   $P_1 = Q_{1,0}$   $P_{0,1} = Q_{1,1}$  $x_0$   $P_0 = Q_{0,0}$ 

### L'algorithme de Neuville

```
(x-x_i(i-j))Q(i,j-1)-(x-x_i(i))fait
            y \leftarrow Q(n, n)fait
                                                (i) - x_i (i - j)(i-j))Q(i,j-1) - (x-x_i(i))Q(i-1,j-1)pour j = 1 jusqu'à i
        pour i = 1 jusqu'à n
       fait
             Q(i,0) \leftarrow y_i(i)pour i = 1 jusqu'à n
                                              x_i(i) - x_i(i - j)Q(i,j) \leftarrow \frac{(x-x_i(i-j))Q(i,j-1)-(x-x_i(i))Q(i-1,j-1)}{x^2}i^{(i)} \lambda_ii^{(i)} J^{j}/2^{(i)} J^{j} (N^{i})-\lambda. \iota –
                              − − − − − − −
                       \leftarrowFonction y = \text{Neuville}(x, x_i, y_i)
```
#### Complexité du calcul : n2

## Interpolation polynomiale : Newton

- Polynômes de Newton :
	- –base =  $\{1, (x-x_0), (x-x_0)(x-x_1), ..., (x-x_0)(x-x_1)...(x-x_{n-1})\}$
	- – on peut ré-écrire *p(x)* :  $p(x)=a_0 + a_1(x-x_0) + a_2(x-x_0)(x-x_1)+...+ a_n(x-x_0)(x-x_1)...(x-x_{n-1})$
	- –calcul des  $a_k$ : méthode des différences divisées

### Newton : différences divisées

### • Définition :

- – Soit une fonction *f* dont on connaît les valeurs en des points distincts *<sup>a</sup>*, *b*, *c*, …
- – On appelle **différence divisée** d'ordre *0*, *1*, *2*,...,*<sup>n</sup>* les expressions définies par récurrence sur l'ordre *k* :

$$
- k = 0 \qquad f[a] = f(a)
$$

- –*k=1 f [a,b] = ( f [b] - f [a] ) / ( b - a )*
- –*k=2 f [a,b,c] = ( f [a,c] - f [a,b] ) / ( c - b )*

$$
- ... f[X,a,b] = (f[X,b] - f[X,a]) / (b-a)
$$
  
  $a \notin X, b \notin X, a \neq b$ 

### Newton : différences divisées

- Théorèmes :
	- – détermination des coefficients de *p(x)* dans la base de Newton :

$$
f[x_0, x_1,..., x_k] = a_k
$$
 avec  $k = 0... n$ 

–erreur d'interpolation :

$$
e(x) = f[x_0, x_1, \dots, x_n, x] \phi(x)
$$

### Newton : différences divisées

• Calcul pratique des coefficients :

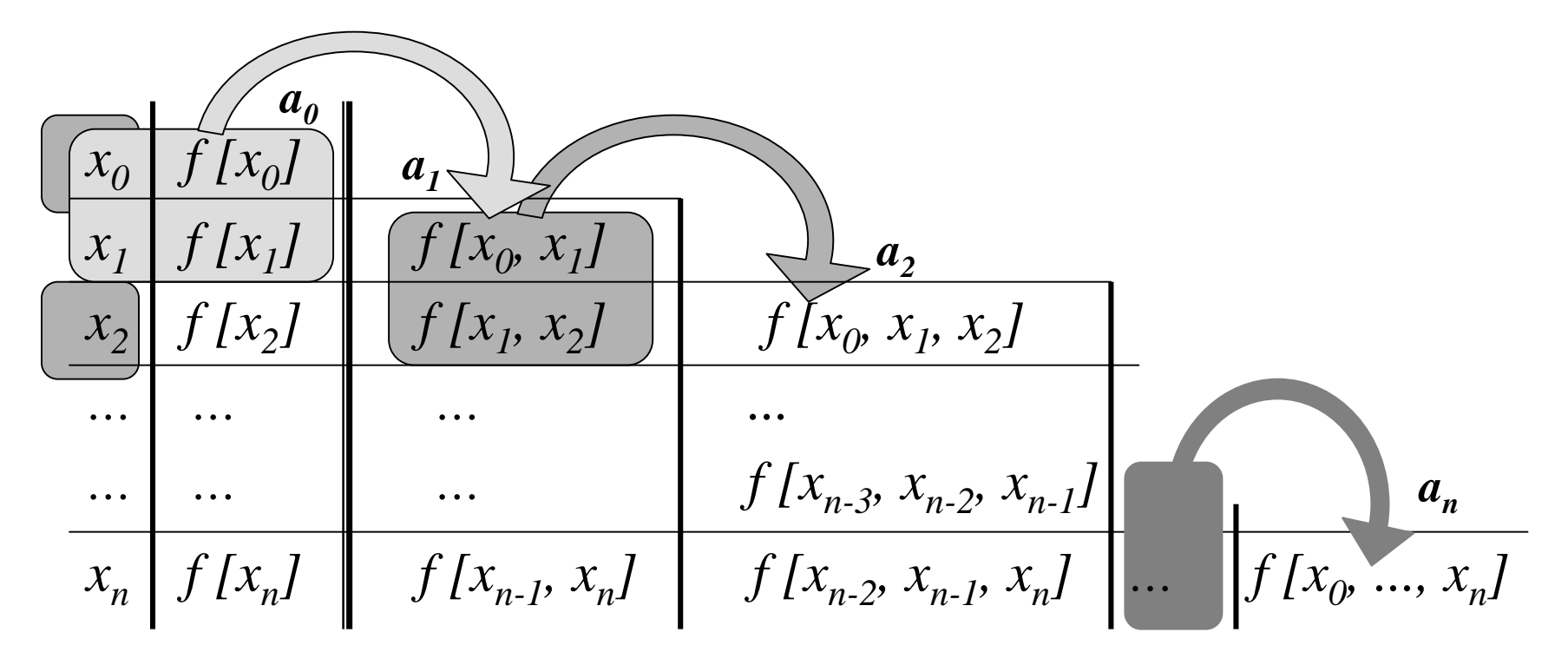

### Newton : exemple

• (ex. n°2) : *n=2* (*0*,*1*), (*2,5*) et (*4,17*)

$$
\begin{array}{c|c|c}\n0 & f[x_0] = 1 \\
2 & f[x_1] = 5 \\
\hline\n4 & f[x_2] = 17 \\
\hline\n\end{array}\n\quad\n\begin{array}{c|c}\n\hline\nf(x_0, x_1) & a_1 \\
\hline\n=(1-5)/(0-2) = 2 \\
\hline\nf(x_0, x_1, x_2) & f(x_0, x_1, x_2) \\
\hline\n=(5-17)/(2-4) = 6 \\
\hline\n\end{array}\n\quad\n\begin{array}{c|c}\n\hline\nf(x_0, x_1, x_2) & a_2 \\
\hline\n=(2-6)/(0-4) = 1 \\
\hline\n\end{array}
$$

 $p(x)=1+2x+x(x-2)$  (et on retombe sur  $p(x)=1+x^2$ )

## Newton : l'algorithme

```
fait
                      a(i) \leftarrow F(n, i)pour i = 1 jusqu'à n
                fait
                      fait
                                              (i) - x_i (i - j)1) - F(i-1,i-1pour j = 1 jusqu'à i
                 pour i = 1 jusqu'à n
                fait
                       F(i,0) \leftarrow y_i(i)pour i = 1 jusqu'à n
                                            x_i(i) - x_i(i - j)F(i,j) \leftarrow \frac{F(i,j-1) - F(i-1,j-1)}{f(i,j)}i^{(l)} - \lambda_i^{(l)}− − − −
                                  \leftarrowFonction a = \text{Newton}(x_i, y_i)
```
### Complexité du calcul : n2

### A bas les polynômes

- Ex :  $y=2(1+tanh(x)) x/10$  avec 9 points
	- – entre les points, le polynôme fait ce qu'il veut… et plus son degré est élevé plus il est apte à osciller !

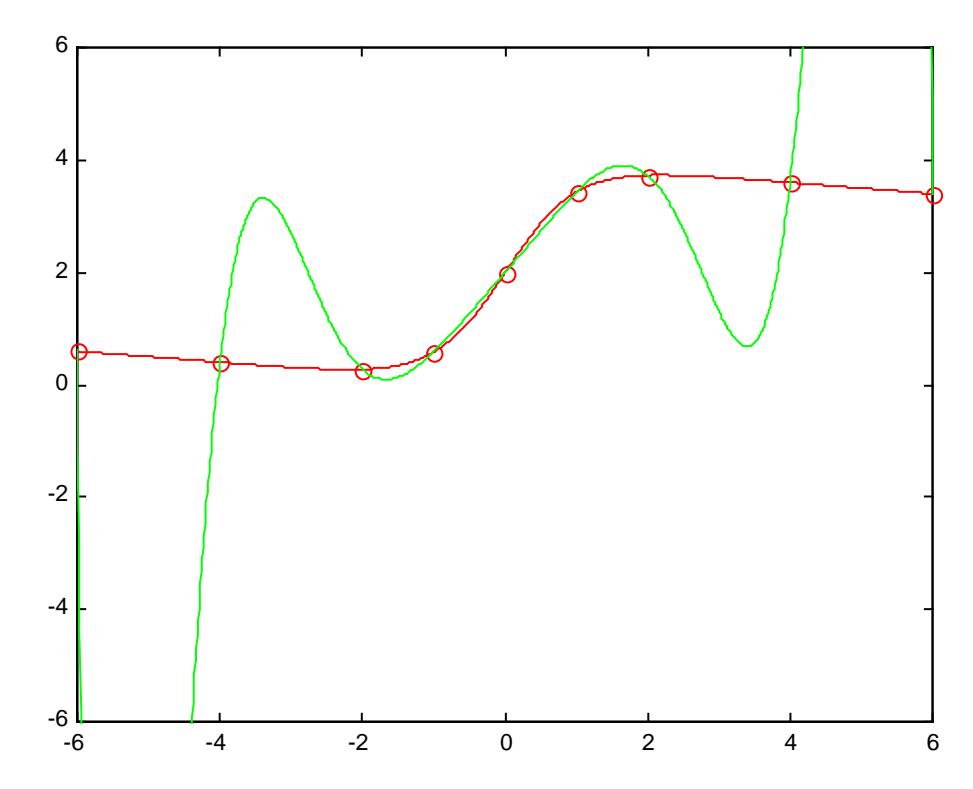

Interpolation par splines cubiques

- Principe :
	- –on approche la courbe par morceaux (localement)
	- – on prend des polynômes de degré faible (3) pour éviter les oscillations

## Splines cubiques : définition

- Définition :
	- – On appelle **spline cubique** d'interpolation une fonction notée *g*, qui vérifie les propriétés suivantes :
		- *<sup>g</sup>* <sup>∈</sup> *C2[a;b]* (*<sup>g</sup>* est deux fois continûment dérivable),
		- *g* coïncide sur chaque intervalle  $[x_i; x_{i+1}]$  avec un polynôme de degré inférieur ou égal à 3,
		- *g(xi) = yi* pour *i = 0 … n*
- Remarque :
	- – Il faut des conditions supplémentaires pour définir la spline d'interpolation de façon unique
	- – Ex. de conditions supplémentaires :
		- $g''(a) = g''(b) = 0$  spline naturelle.

### Splines : illustration

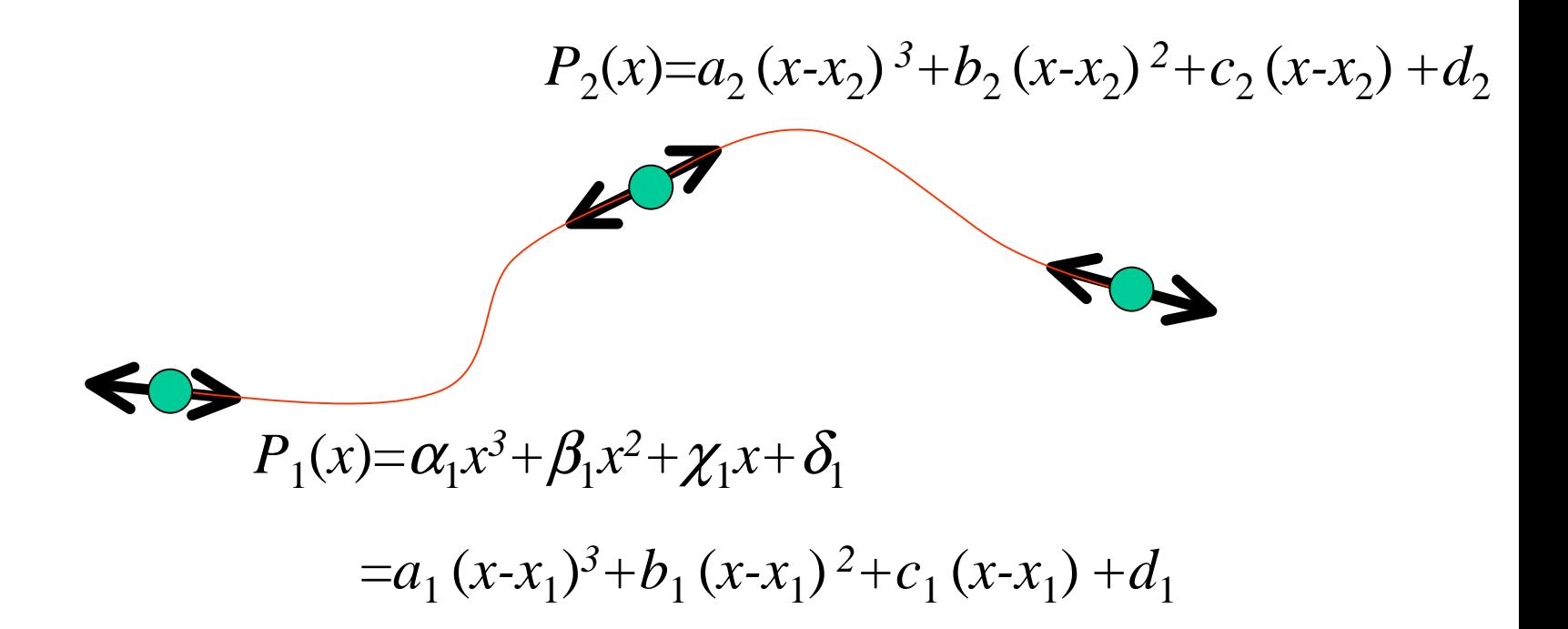

- Détermination de la spline d'interpolation
	- – *<sup>g</sup>* coïncide sur chaque intervalle *[xi; xi+1]* avec un polynôme de degré inférieur ou égal à 3
	- **→**  $g'$  est de degré 1 et est déterminé par 2 valeurs:
		- $m_i = g''(x_i)$  et  $m_{i+1} = g''(x_{i+1})$  (moment au noeud n°*i*)
	- Notations :
		- $h_i = x_{i+1} x_i$  pour  $i = 0 ... n-1$
		- $\delta_i = [x_i; x_{i+1}]$
		- *gi(x)* le polynôme de degré 3 qui coïncide avec *g* sur l'intervalle δ*<sup>i</sup>*

- – *<sup>g</sup>"i(x)* est linéaire :
	- $\forall x \in \delta_i$   $g_i''(x) = m_{i+1} \frac{x x_i}{1} + m_i \frac{x_{i+1}}{1}$ *i i*  $h^{i}$   $(h^{i})$   $\frac{h^{i}}{h^{i}}$   $h^{i}$   $h^{i}$  $x_{i+1} - x$ *m h*  $x - x$  $g_i(x) = m$  $+m_i \frac{\lambda_{i+1} \mathscr{M}$   $\lambda$   $\mathscr{N}$  $\cdot$   $(x)$   $=$ + +
	- on intègre (*ai* constante)

• on continue  $(b_i \text{ constant})$ 

$$
g_i(x) = m_{i+1} \frac{h_i}{h_i} + m_i \frac{h_i}{h_i}
$$
  

$$
g'_i(x) = m_{i+1} \frac{(x - x_i)^2}{2h_i} - m_i \frac{(x_{i+1} - x)^2}{2h_i} + a_i
$$

e  
(e)
$$
g_i(x) = m_{i+1} \frac{(x - x_i)^3}{6h_i} + m_i \frac{(x_{i+1} - x)^3}{6h_i} + a_i(x - x_i) + b_i
$$

$$
- g_i(x_i) = y_i \qquad y_i = \frac{m_i h_i^2}{6} + b_i \quad (1)
$$
  
-  $g_i(x_{i+1}) = y_{i+1}$   $y_i = \frac{m_i h_i^2}{6} + a_i h_i + b_i \quad (2)$ 

– $- g'(x)$  est continue :  $g'_i(x_i) = -m_i \frac{h_i}{2} + a_i = m_i \frac{h_{i-1}}{2} + a_{i-1} = g'_{i-1}(x_i)$ 3

$$
- \bigcirc \det (2) \qquad a_i = \frac{1}{h_i} (y_{i+1} - y_i) - \frac{h_i}{6} (m_{i+1} - m_i)
$$

– on remplace les *ai* dans :  $\ddot{3}$ 

4 
$$
h_{i-1}m_{i-1} + 2(h_i + h_{i-1})m_i + h_i m_{i+1} = 6\left(\frac{1}{h_i}(y_{i+1} - y_i) - \frac{1}{h_{i-1}}(y_i - y_{i-1})\right)
$$

4

- –Rappel : on cherche les  $m_i$  (n+1 inconnues)
	- $\rightarrow$  on a seulement n-1 équations grâce à
	- $\rightarrow$  il faut rajouter 2 conditions, par exemple

$$
\blacktriangleright m_0 = m_n = 0 \qquad \text{(spline naturelle)}
$$

4\n
$$
h_{i-1}m_{i-1} + 2(h_i + h_{i-1})m_i + h_i m_{i+1} = 6\left(\frac{1}{h_i}(y_{i+1} - y_i) - \frac{1}{h_{i-1}}(y_i - y_{i-1})\right)
$$

–Ex de résolution avec  $h_i = x_{i+1} - x_i$  constant :

•

•  $m_{i-1} + 4m_i + m_{i+1} = \frac{1}{h^2} \left( y_{i-1} - 2y_i + y_{i+1} \right) = f_i$ 

from the matricielle:

\n
$$
\begin{pmatrix}\n4 & 1 & & & & & & \\
1 & 4 & 1 & & & & \\
 & \ddots & \ddots & \ddots & \ddots & \\
 & & 1 & 4 & 1 & \\
 & & & 1 & 4 & \n\end{pmatrix}\n\begin{pmatrix}\n m_1 \\
 m_2 \\
 \vdots \\
 m_{n-1}\n\end{pmatrix}\n=\n\begin{pmatrix}\n f_1 \\
 \vdots \\
 f_{n-1}\n\end{pmatrix}
$$

• *T* inversible (diagonale strictement dominante)

### Splines cubiques : l'algorithme

pour 
$$
i = 2; n-1
$$

\n
$$
T(i, i) \leftarrow 2(h_i + h_{i-1})
$$
\n
$$
T(i, i-1) \leftarrow h_{i-1}
$$
\n
$$
T(i, i+1) \leftarrow 2h_i
$$
\n
$$
f(i-1) \leftarrow 6\left(\frac{y_{i+1} - y_i}{h_i} - \frac{y_i - y_{i-1}}{h_{i-1}}\right)
$$
\nfail

\n
$$
T \leftarrow T(2:n-1, 2:n-1)
$$
\n
$$
m \leftarrow T \setminus f
$$
\n
$$
m \leftarrow [0, m, 0]
$$
\npour  $i = 1; n-1$ 

\n
$$
a(i) \leftarrow \frac{1}{h_i} (y_{i+1} - y_i) - \frac{h_i}{6} (m_{i+1} - m_i)
$$
\n
$$
b(i) \leftarrow y(i) - \frac{m_i h_i}{6}
$$
\nfail

32 Complexité du calcul : complexité du solveur

### Splines cubiques : exemple

• Ex :  $y=2(1+tanh(x)) - x/10$  avec 9 points

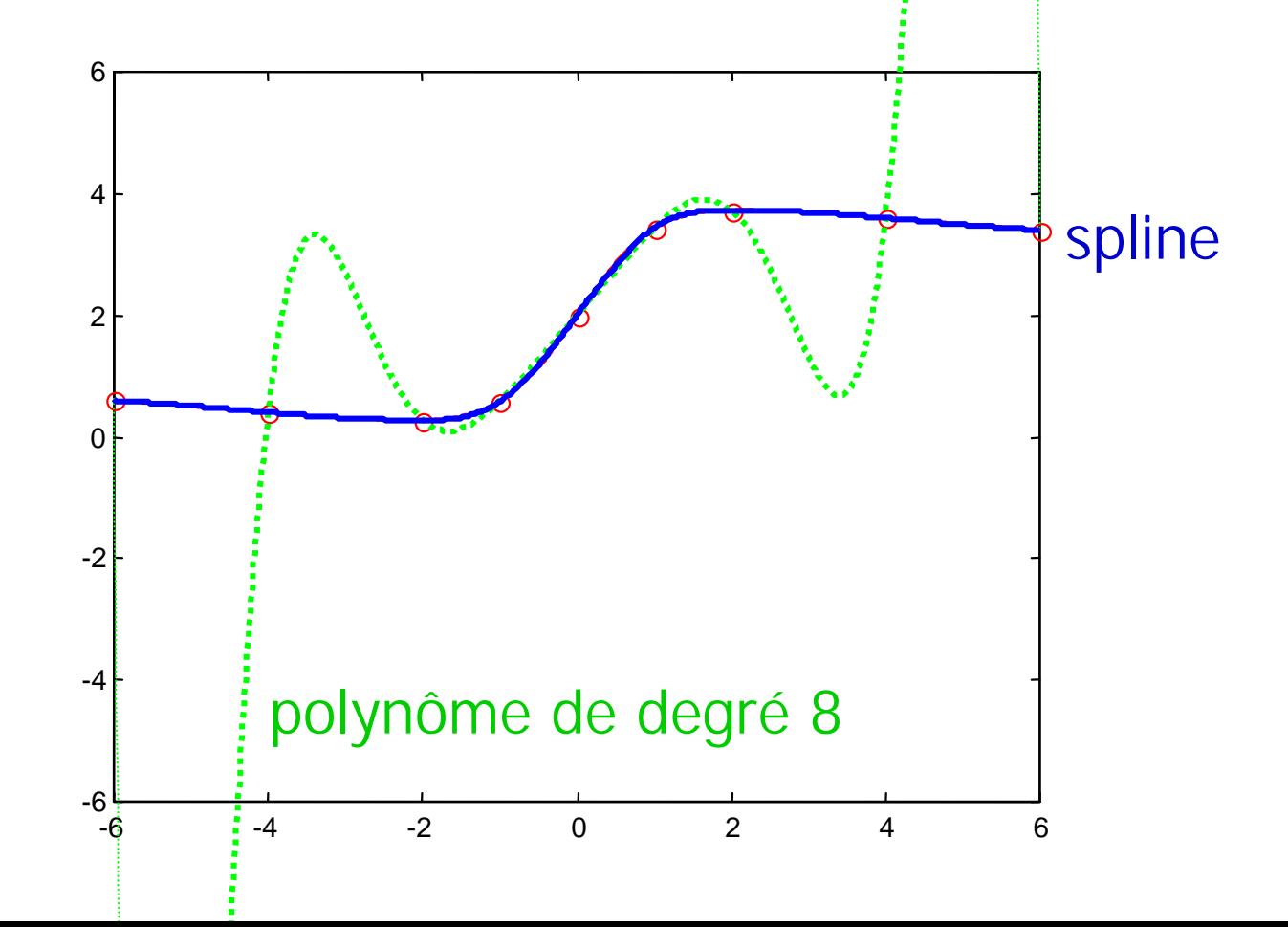

## Conclusion

- Interpolation polynomiale
	- – évaluer la fonction en un point : Polynôme de Lagrange -> méthode de Neville
	- –*compiler* la fonction : Polynôme de Newton
- Interpolation polynomiale par morceau : splines
	- –spline cubique d'interpolation
	- –spline cubique d'approximation (on régularise)
	- –b spline
	- –spline généralisée : splines gausiènnes (multidimensionelle)
- approximation apprentissage